# СОЗДАНИЕ 3D-МОДЕЛЕЙ ФРАГМЕНТОВ ЛИЦЕВОГО СКЕЛЕТА ПРИ ПОМОЩИ РАЗЛИЧНЫХ ПРОГРАММ ДЛЯ 3D-МОДЕЛИРОВАНИЯ

*Кочина Е. В., Швайко П. М., Лихолап О. Б.*

*Учреждение образования «Белорусский государственный медицинский университет», г. Минск, Республика Беларусь*

**Реферат**. В настоящее время методы трехмерной визуализации активно находят свое применение в области медицины, развиваются новые технологии 3D-моделирования и 3D-печати, проводится большое количество исследований в данной области с практической целью: улучшение качества оказываемой медицинской помощи, внедрение новых способов лечения. Целью нашего исследования является анализ научной литературы по вопросам 3D-моделирования, 3D-печати и проведения исследований в области построения 3D-моделей фрагментов лицевого скелета с использованием различных программных продуктов для 3D-моделирования. В ходе работы проведены исследования в области построения 3D-моделей с использованием программных пакетов 3D Slicer, ITK-SNAP, InVesalius для создания 3D-моделей по данным компьютерной томографии пациентов. Проведен сравнительный анализ различных программ, освоена методика их создания, выбрана оптимальная для нашего исследования программа для 3D-моделирования фрагментов лицевого скелета.

**Ключевые слова**: 3D-модель, 3D-моделирование, компьютерная томография, околоносовые пазухи.

**Введение**. В настоящее время технологии 3D-моделирования и печати прочно входят в практику современного врача и применение этих технологий в медицине постоянно растет. Практически любой орган, фрагмент скелета или интересующая врачаспециалиста область человеческого организма могут быть воспроизведены посредством 3D-печати в виде трехмерной модели. Печати подлежат не только персонифицированные анатомические модели, но и индивидуальные имплантаты, различные хирургические устройства, аппараты внешней фиксации и др. Внедрение указанной выше технологии в клиническую практику может показаться довольно сложной проблемой,

требующей от врачей-специалистов дополнительных навыков работы с различными видами программного обеспечения по созданию и печати 3D-моделей. Однако междисциплинарный подход (привлечение профильных специалистов в рамках проведения научных исследований, быстрое технологическое развитие), активное обсуждение и представление собственных результатов исследований на конференциях и в печати помогут способствовать решению этой проблемы более быстро и эффективно.

Необходимым элементом 3D-печати является наличие цифрового трехмерного изображения заинтересованной анатомической области, которое будет являться прототипом **БГМУ в авангарде медицинской науки и практики** 

напечатанной 3D-модели. В качестве основы чаще всего используются файлы, полученные при проведении компьютерной или магнитно-резонансной томографии пациенту. Полученные хирургические модели анатомических областей могут выполнять различные задачи: обучение, планирование и моделирование хирургических вмешательств. Лля повышения качества преполавания создается учебная модель, позволяющая студентам и врачам проводить высококачественную хирургическую подготовку. Соответствующие качественные характеристики модели и ее доступная цена являются наиболее важным показателем учебных моделей. Вместо обучения на трупном материале или в виварии студенты могут совершенствовать навыки на точных 3D-моделях, соответствующих качественным характеристикам кости пациента. Хотя образцы трупного материала обладают высокой анатомической и физической достоверностью. Но их сложно полуони не имеют специфических чить. патологических особенностей и связаны с затратами, которые могут быть непомерно высокими для повторного использования в обучении. Таким образом, одной из наиболее важных характеристик обучающей модели является лоступная цена.

Одним из перспективных направлений использования 3D-моделей в оториноларингологии является предоперационное планирование с определением минимально допустимого для выполнения успешного оперативного вмешательства размера костного дефекта передних стенок околоносовых пазух (ОНП) при использовании наружного доступа. Такой принцип позволит учитывать индивидуальные анатомические особенности строения лицевого скелета пациента, индивидуальные размеры пазух и локализацию патологического процесса. При планировании оперативных вмешательств у пациентов с аномалиями строения ОНП, таких как «синдром молчащего синуса», остеофиброзная дисплазия, персонифицированно подобранный операционный доступ повышает безопасность и эффективность оперативного вмешательства.

Поиск методов изучения анатомических объектов без нарушения их целостности на значительном количестве материалов является актуальным направлением современной науки. В настоящее время существует значительное количество программных пакетов по созланию 3D-молелей на основе ланных компьютерной или магнитно-резонансной томографии. Они отличаются внешним интерфейсом, набором выполняемых функций. техническими особенностями. Некоторые из них являются свободно распространяемыми. т. е. доступными любому пользователю. Наиболее часто используемыми приложениями в медицине являются ITK-SNAP, 3D Slicer, InVesalius.

Процесс 3D-печати в медицине происходит в несколько этапов. На первом ведется сбор данных пациента с использованием различных технологий (компьютерная томография, магнитно-резонансная томография. ультразвуковое исследование), при этом чаще всего используется набор медицинских изображений, полученных при компьютерной томографии и сохраненных в виде 2D-срезов в формате данных DICOM [1]. Качество и точность реконструкции 3D-модели напрямую зависят от качества полученных первичных медицинских изображений, в связи с чем для отображения тонких деталей рекомендуется использовать компьютерный томограф или магнитнорезонансный томограф с «шагом» менее 1 мм. На втором этапе набор полученных 2D-изображений в DICOM-формате подвергается обработке с целью улучшения их качества, а именно: повышение контрастности, четкости, фильтрации шумов. На третьем этапе происходит регистрация улучшенных медицинских изображений с целью их приведения к единой системе координат и выполнение сегментации для формирования точной анатомической компьютерной 3D-модели [2]. В результате математического моделирования поверхности получаются цифровые воксельные модели в формате STL. Преобразование DICOM-файлов в STL формат занимает около 30 мин. На четвертом этапе реконструированная 3D-модель используется хирургом для детального осмотра зоны интереса с целью анализа ее геометрических размеров, синтопии, выявления аномалий и отклонений в строении. При необходимости персонифицированная 3D-модель подвергается дополнительному анализу и модификации. На заключительном этапе цифровая компьютерная трехмерная модель передается на принтер, который по технологии быстрого прототипирования создает персонализированную 3D-модель зоны хирургического интереса [3].

Использование 3D-моделирования и 3D-печати на этапе предоперационного планирования при выполнении вмешательств на околоносовых пазухах позволит оптимизировать размер и форму интраоперационного костного лефекта перелней стенки ОНП, что позволит сократить время операции, повысить эффективность хирургического лечения, снизить риск и число послеоперационных осложнений.

Цель работы - проведение исследований в области построения 3D-молелей фрагментов лицевого скелета с использованием различных программных продуктов для 3D-моделирования и 3D-печати на основании анализа научной литературы, сравнения и освоения программ.

Материалы и метолы. В статье произведен сравнительный анализ программных продуктов ITK-SNAP, 3D Slicer, InVesalius, освоена методика построения 3D-модели фрагмента лицевого черепа. В ходе исследования изучены преимущества и недостатки вышеуказанных программ для 3D-моделирования, выбрано оптимальное программное обеспечение для решения поставленных нами залач.

Результаты и их обсуждение. В настоящее время существует значительное количество программных пакетов по созданию 3D-молелей на основе ланных компьютерной или магнитно-резонансной томографии. Они отличаются внешним интерфейсом, набором выполняемых функций, техническими особенностями. Некоторые из них являются свободно распространяемыми, т. е. доступными любому пользователю. В рамках нашего исследования подробно изучены функциональные возможности наиболее часто используемых в медицине программ для 3D-моделирования - ITK-SNAP, 3D Slicer, InVesalius.

Среди характеристик программного пролукта 3D Slicer можно отметить возможность поддержки стандарта DICOM для передачи данных изображений, удобство и простоту применения графического интерфейса. В основу программы заложена модель лицензирования без ограничений на использование его исходного кода в выполнении

моделирования. Это направлено на расширение сообщества пользователей и упрощение перехола в коммерческий пролукт. С момента своего создания в конце 1990-х гг. 3D Slicer совершенствовался и кажлые 4-5 лет внедрялись значительные изменения программного обеспечения, функций и графического интерфейса.

С точки зрения клинического исслелователя 3D Slicer представляет собой рабочую станцию для визуализации и анализа изображений, обладающую некоторыми общими функциями со стандартными, доступными в клинике программами, которые являются программой 3D-визуализации. Будучи не одобренным FDA, программный продукт 3D Slicer позиционируется разработчиками как программа для использования в клинических исслелованиях. 3D Slicer отличается от коммерческих аналогов, поскольку включает в себя экспериментальные инструменты. которые нельзя включить в лоступные рабочие программы, используемые в клинике.

Возможности визуализации программы 3D Slicer поддерживают различные инструментальные методы исследования и могут использоваться для визуализации двух, трехи четырехмерных данных. Поддержка трехмерных форматов пользуется наибольшей популярностью из-за значительного количества целей их использования и сопровождается применением большого количества инструментов, разработанных специально для этого типа данных. Поддержка более новых и реже используемых двух- и четырехмерных форматов данных также возможна, что несомненно является почвой для дальнейшего развития программы и расширения диапазона ее применения. 2D-изображения позволяют визуализировать поперечные сечения 3D- или 4D-форматов, а также проводить основные манипуляции с изображениями: масштабирование, панорамирование, многоплоскостное переформатирование, перекрестное и синхронное панорамирование (прокрутка) для параллельного просмотра на нескольких устройствах.

При просмотре 2D-изображения визуализируются три «слоя»: пользователь может выбрать «фон», «передний план», а также выбрать отдельный интересующий сегмент («метка») и объединить эти три «слоя», регулируя прозрачность. 2D-визуализация в

## **БГМУ в авангарде медицинской науки и практики**

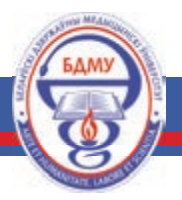

Рисунок 1 - 3D-модель лицевого скелета, созданная в программе 3D Slicer (визуализирована передняя стенка ВЧП)

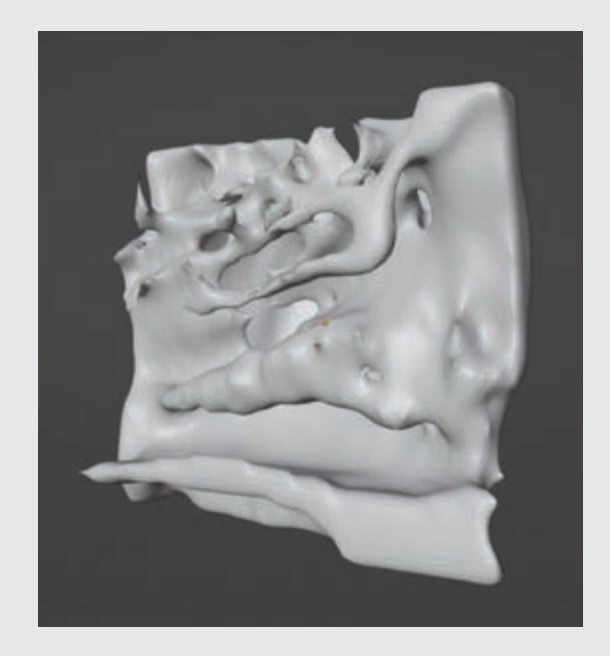

Рисунок 2 - 3D-модель лицевого скелета, созданная в программе 3D Slicer (визуализирована медиальная стенка пазухи)

3D Slicer также поддерживает режим Lightbox, в котором несколько срезов из объема отображаются в виде мозаики в окне просмотра. Средства 3D-просмотра позволяют визуализировать объемные данные, такие как триангулированные модели поверхностей, дорожки волокон, глифы и объемные визуализации. Двух- и трехмерные элементы можно комбинировать в средствах трехмерного просмотра, чтобы обеспечить интегрированную визуализацию различных данных для пользователя [4].

Среди некоторых недостатков в работе программы 3D Slicer следует отметить, что практически вся обработка, выполняемая отдельными модулями, происходит в контексте трехмерных данных. Как побочный эффект этого, общие инструменты 3D Slicer могут не подходить для обработки необъемных данных, таких как эндоскопические видео-, ультразвуковые исследования или рентгенограммы, хотя для некоторых из этих задач были разработаны специальные инструменты на основе 3D Slicer. Программа 3D Slicer не одобрена FDA, и его лицензия не претендует на клиническое использование программного обеспечения. Пользователь несет личную ответственность за соблюдение соответствующих правил безопасности и этики. Все продукты, в которых используется технология 3D Slicer, должны быть тщательно протестированы на соответствие применимым законам и правилам. Исходя из этого утверждения, технология 3D Slicer может быть внедрена в различные проекты под соответствующим контролем исследователя. В настоящее время пользователям доступна пятая версия программы Slicer. Наиболее заметными обновлениями программного обеспечения по сравнению с предыдущей (четвертой) версией стали внедрение инструментов MONAI и NVIDIA на основе искусственного интеллекта для автоматической сегментации медицинских изображений, поддержка компьютерных вычислений измерений разметки (длина, угол, среднее значение кривизны и максимальная кривизна. площадь), переработанная поддержка DICOM, улучшенный графический интерфейс [5].

На рисунках 1 и 2 представлены 3D-модели фрагментов лицевого скелета, созданных с помощью версии пятого поколения 3D Slicer.

Еще одной программой для 3D-моделирования на основе данных КТ пациента является программа ITK-SNAP. Этот программный продукт представляет собой бесплатное мультиплатформенное программное приложение с открытым исходным кодом, используемое для сегментации структур на 3D- и 4D-биомедицинских изображениях. Позволяет пользователям перемешаться по трехмерным медицинским изображениям, вручную определять интересующие анатомические области и выполнять автоматическую сегментацию изображений. Чаще всего используется с наборами данных магнитнорезонансной томографии, конусно-лучевой и компьютерной томографии.

Поводом для создания этого инструмента стало стремление улучшить сегментацию на медицинских снимках, его разработчики стремились создать самый качественный и интуитивно понятный интерфейс из всего имеющегося на рынке открытого программного обеспечения. ITK-SNAP стал результатом совместной работы исследователей Пенсильванского университета и Университета Юты. ITK-SNAP обеспечивает полуавтоматическую сегментацию с использованием методов активного контура, а также ручное разграничение и навигацию по изображениям. В дополнение к этим основным функциям ITK-SNAP предлагает множество вспомогательных утилит. Верный своему первоначальному видению, дизайн ITK-SNAP специально фокусируется на проблеме сегментации изображений, а посторонние или несвязанные функции сведены к минимуму. Дизайн также подчеркивает взаимодействие и простоту использования, при этом основная часть усилий по разработке была направлена на доступный для пользователя интерфейс.

К основным преимуществам данного программного обеспечения можно отнести следующие: программа находится в открытом доступе; достаточна проста в освоении; имеет современный пользовательский интерфейс; поддерживает множество форматов 3D-изображений: занимает мало места на стационарном компьютере. К недостаткам можно отнести: ограниченный набор функций; сложность в обмене информацией с другими исследователями, что усложняет совместную работу; низкую защиту данных; невозможность мониторинга авторов. Несмотря на перечисленные выше особенности, ITK SNAP активно используется в медицинской сфере, опубликовано множество исследований с его применением. На рисунках 3 и 4 представлены 3D-модели фрагментов лицевого скелета в проекции левой верхнечелюстной пазухи того же пациента, смолелированные в приложении ITK-SNAP [6].

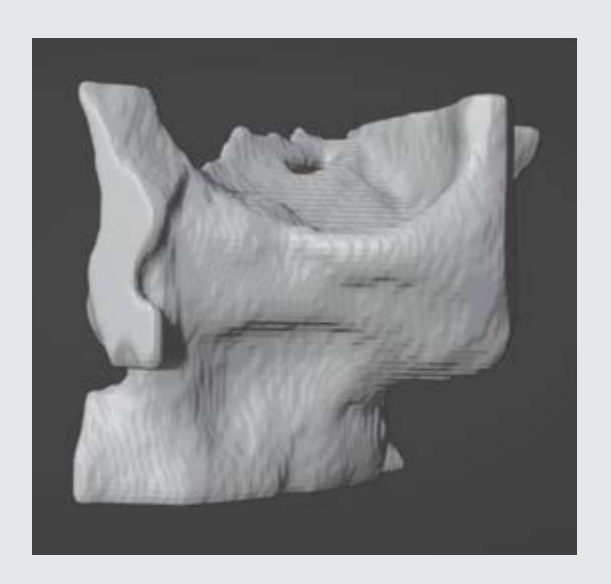

Рисунок 3 - 3D-модель лицевого скелета, созданная в программе ITK SNAP (визуализирована передняя стенка ВЧП)

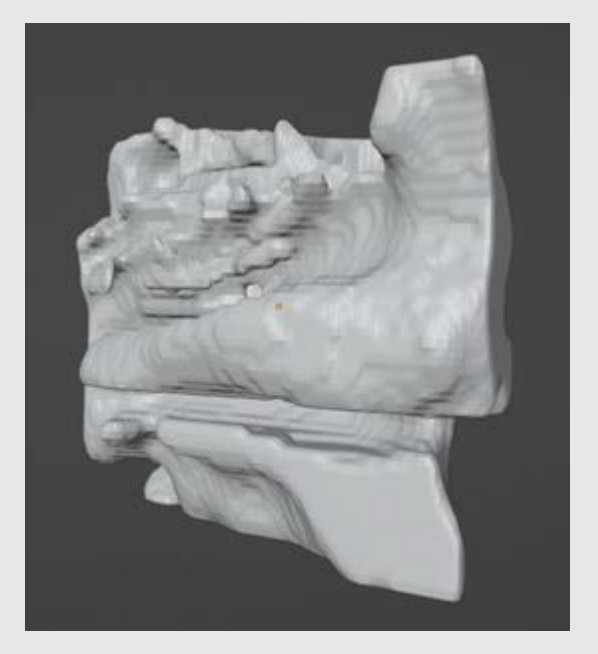

Рисунок 4 - 3D-модель лицевого скелета, созданная в программе ITK SNAP (визуализирована медиальная стенка ВЧП)

## БГМУ в авангарде медицинской науки и практики Выпуск 13

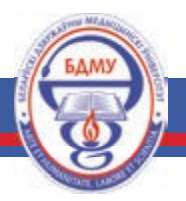

**Рисунок 5 – 3D-модель лицевого скелета, созданная в программе InVesalius (визуализирована передняя стенка ВЧП)**

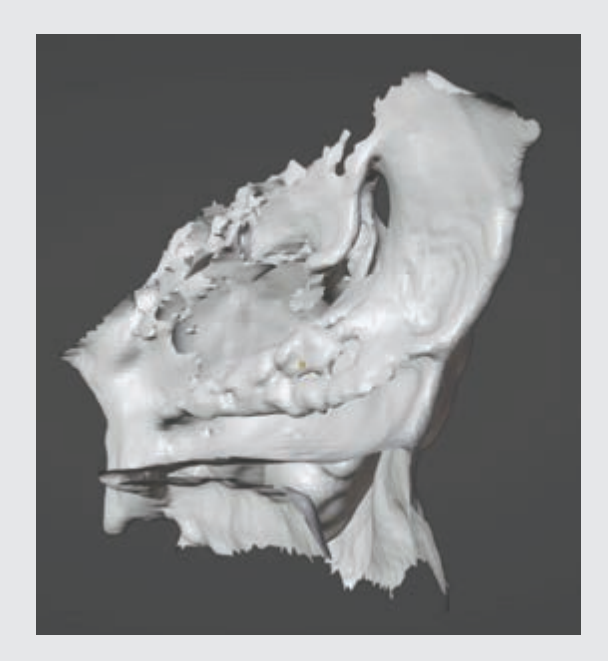

**Рисунок 6 – 3D-модель лицевого скелета, созданная в программе InVesalius (визуализирована медиальная стенка ВЧП)**

Программа для создания трехмерной модели из снимков формата InVesalius разработана для создания трехмерной модели на основе последовательности файлов 2D-DICOM, полученных в результате магнитно-резонансной или компьютерной томографии. Полученная 3D-модель сохраняется в формате STL, пригодным для печати на 3D-принтере. InVesalius был разработан в CTI (Центр информационных технологий Ренато Арчера) в исследовательском институте Бразильского научно-технического центра и доступен бесплатно на домашней странице портала Public Software Portal [7]. Программа представлена на английском, японском, чешском, португальском, русском, испанском, итальянском, немецком, турецком, румынском, французском, корейском, каталанском, китайском и греческом языках. Название программы – дань уважения бельгийскому врачу Андреасу Везалиусу (1514—1564), которого считают отцом современной анатомии. Разрабатываемый с 2001 г. для обслуживания потребностей бразильских государственных больниц, InVesalius был направлен на содействие социальной интеграции людей с серьезными деформациями лица. Однако с тех пор он использовался в различных областях исследований стоматологии, медицины, ветеринарии, палеонтологии и антропологии. Его используют не только в государственных больницах, но и в частных клиниках и больницах.

К преимуществам этого программного продукта можно отнести: удобный интерфейс; быстрое обучение работе с программой; возможность моделирования как на платформе Mac OS, так и на Windows; программа бесплатная и находится в открытом доступе. В случае если на персональном компьютере не хватает оперативной памяти, программа предлагает уменьшить исходное разрешение изображений. Анализируя разнообразие выполняемых функций, следует отметить DICOM-поддержку, в том числе ACR-NEMA (версии 1 и 2; DICOM версии 3.0 (в том числе кодировки JPEG – без потерь и с потерями – RLE); наличие средств манипулирования изображениями (масштабирование, панорамирование, вращение, изменение яркости и контрастности); возможность сегментации на основе 2D-срезов, в том числе возможность сегментация на основе водораздела. Работая в этой программе, есть возможность предопределить пороговые диапазоны в зависимости от плотности интересующей ткани, редактировать инструменты на основе 2D-срезов, создавать 3D-поверхности и экспортировать их, выполнять качественную объемную визуализанию поверхности. На рисунках 5 и 6 прелставлены 3D-модели лицевого скелета одного и того же пациента, полученные в программе InVesalius.

Все 3D-модели фрагментов лицевого скелета, полученные в перечисленных выше программных продуктах, удовлетворяли запросам нашего исследования: не имели дефектов передних стенок ОНП; масштаб по отношению к реальным анатомическим параметрам соответствовал 1:1; визуализирована полость верхнечелюстной пазухи внутри фрагмента лицевого скелета. Следует отметить, что все вышеперечисленные программные продукты находятся в свободном доступе, т. е. являются бесплатными. По нашему мнению, модель, смоделированная в 3D Slicer, является наиболее подходящей для печати, так как реальнее отображает костный рельеф данного участка лицевого скелета. 3D-моделирование на предоперационном этапе позволит подобрать персонифицированный доступ для оперативного вмешательства, определить форму и величину операционного костного дефекта передних стенок околоносовых пазух при использовании экстраназального доступа.

#### Список цитированных источников

1. Жорова, А. А. Возможности существующих технологий 3D-печати в медицине / А. А. Жорова // Смоленский медицинский альманах. - 2018. - № 1. - С. 106-109.

2. Кочина, Е. В. Современные возможности и направления использования 3D-моделирования в оториноларингологии / Е. В. Кочина, П. А. Затолока // Военная медицина. - 2023. - № 1. - $C. 53 - 58.$ 

3. Frame, M. Rapid Prototyping in Orthopedic Surgery: A User's Guide / M. Frame, J. S. Huntley // The Scientific World Journal.  $- 2012$ .  $-$  Vol. 2012.  $-$  P. 1–7.

4. Fedorov, A. 3D Slicer as an Image Computing Platform for the Quantitative Imaging Network [Electronic resource] / A. Fedorov, R. Beichel, J. Kalpathy-Cramer // Magn Reson Imaging. - 2012. -Nov. -  $\mathbb{N}^{\circ}$  30 (9). - P. 1323-1341. - Mode of access: https://www.ncbi.nlm.nih.gov/pmc/articles/ PMC3466397/. - Date of access: 25.05.2023.

5. DICOM to STL [Electronic resource]: (Перевод МРТ или КТ в 3D-модель). — Mode of access: https://st3d.ru/blog/dicomtostl/.  $-$  Date of access: 25.05.2023.

6. ТОП 10 программ для 3D-печати [Электронный ресурс]. — Режим доступа: https://studia3d. com/programs/#InVesalius. — Дата доступа: 25.05.2023.

7. Аналоги InVesalius 3 [Электронный ресурс]. — Режим доступа: https://ruprogi.ru/software/ invesalius-3. — Дата доступа: 25.05.2023.

## Creating 3D models of facial skeleton fragments design using various 3d modeling programs

Kochuna E. V., Shvaiko P. M., Likholap O. B.

#### Belarusian State Medical University, Minsk, Republic of Belarus

Currently, 3D visualization methods are actively used in the field of medicine, new technologies for 3D modeling and 3D printing are being developed, a large number of studies are being carried out in this area with the practical goal of improving the quality of medical care provided, introducing new methods of treatment. The purpose of our study is to analyze the literature on 3D modeling and 3D printing, to conduct research in the field of building 3D models of facial skeleton fragments using various software products for 3D modeling. In the course of the work, studies were carried out in the field of building 3D models using the 3D Slicer, ITK-SNAP, InVesalius software packages,

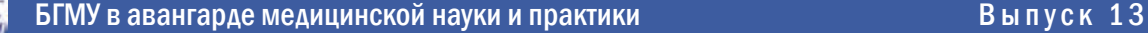

which use patient computed tomography data to create 3D models. A comparative analysis of various programs was carried out, a technique for their creation was mastered, and the optimal program for our study was chosen for 3D modeling of facial skeleton fragments. **Keywords**: 3D model, 3D modeling, computer tomography.

*Поступила 20.06.2023*